## **Table des matières**

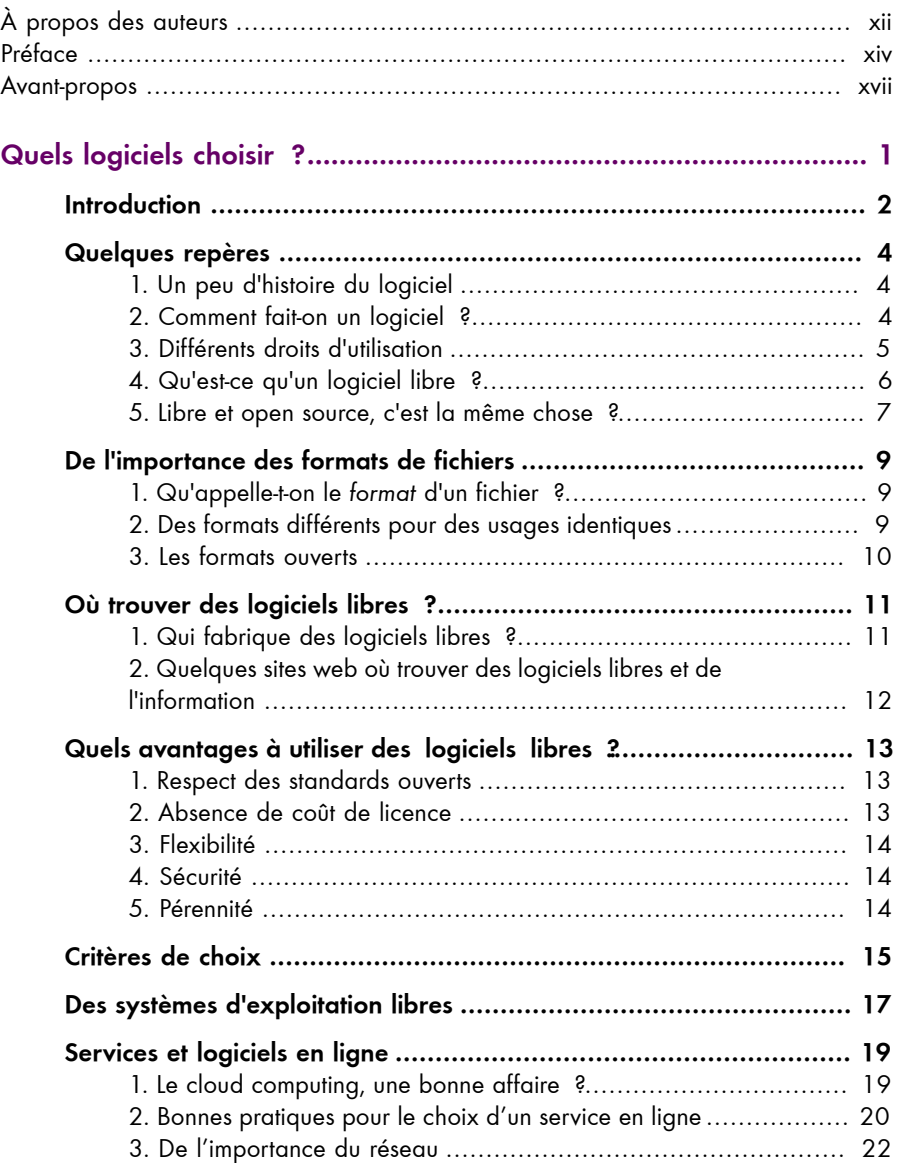

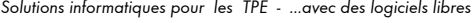

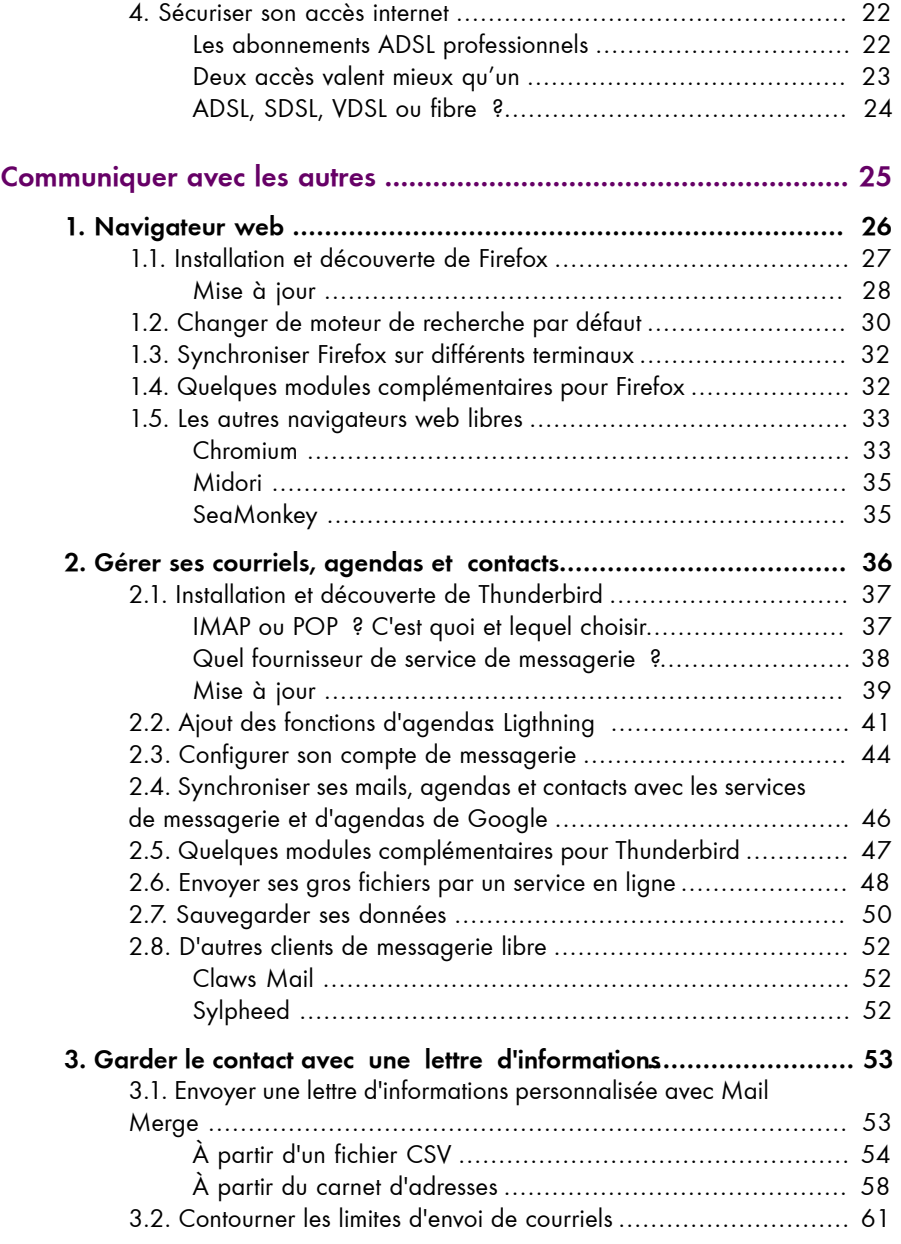

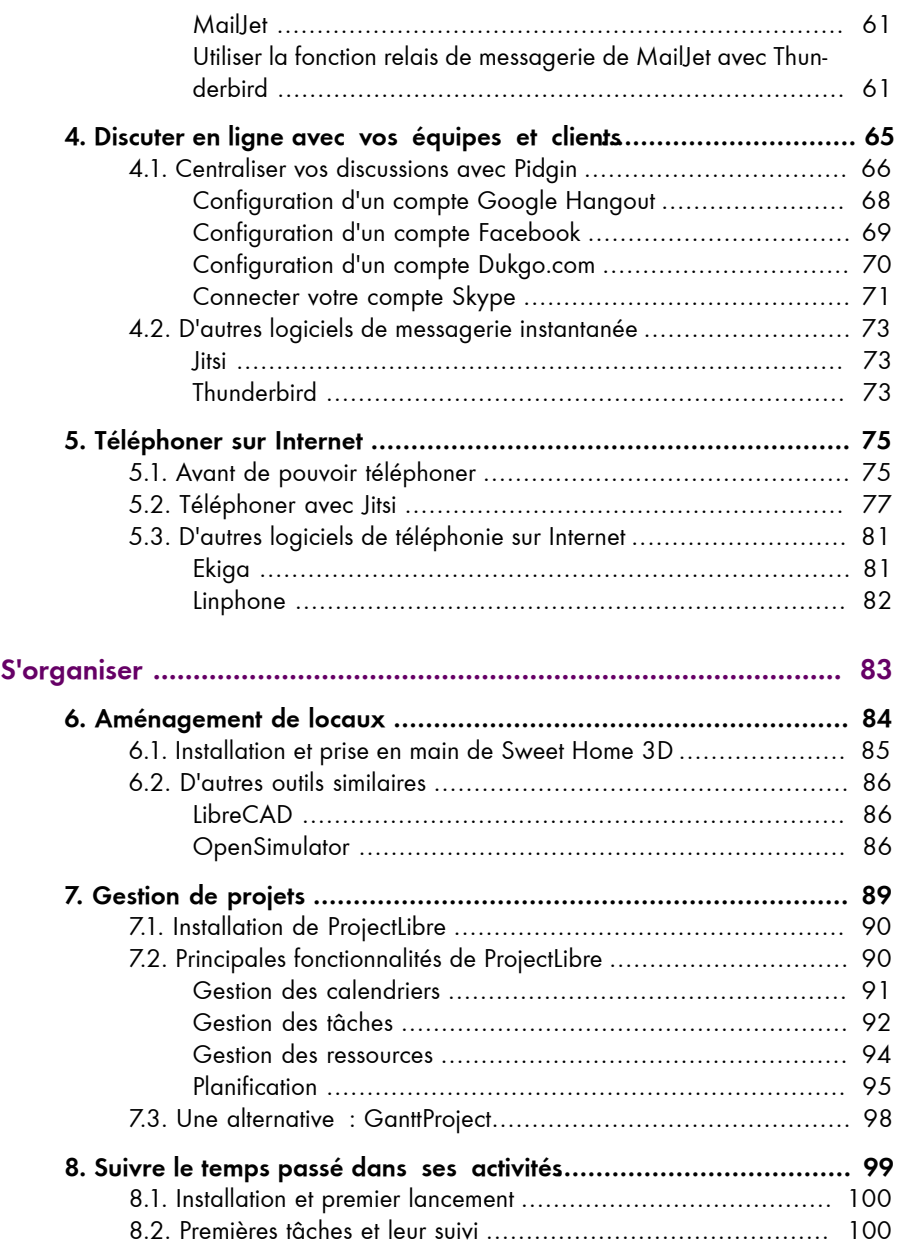

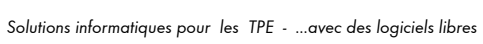

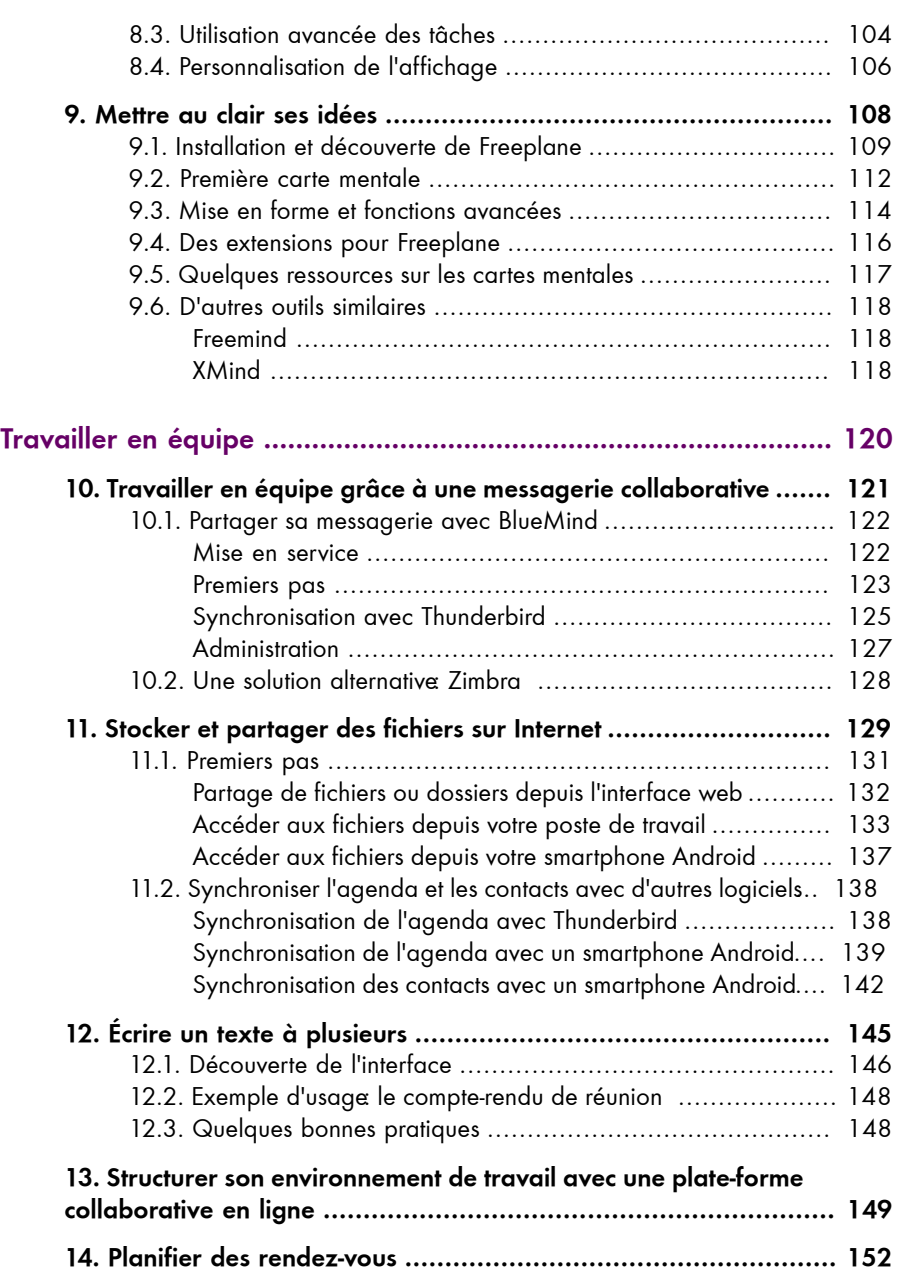

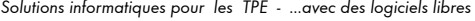

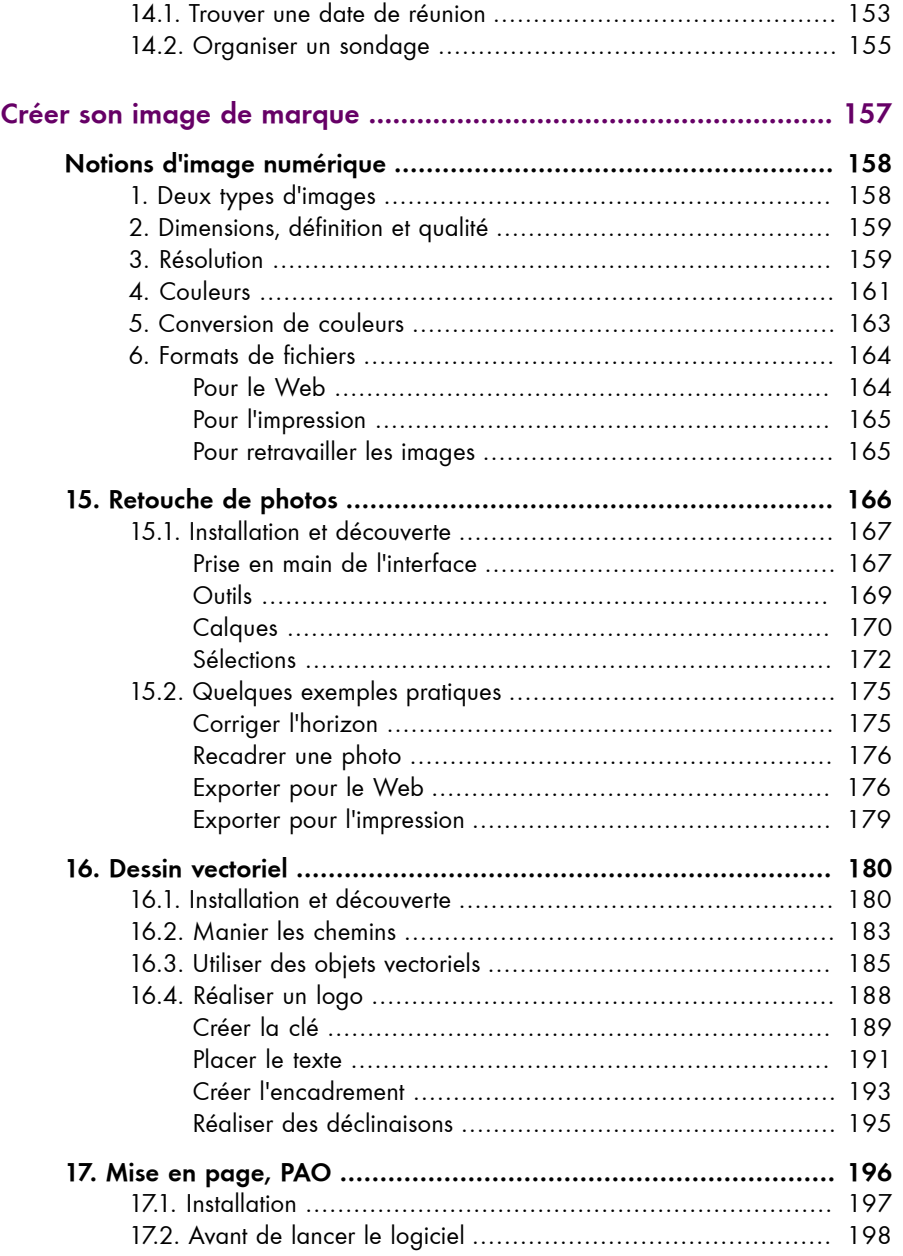

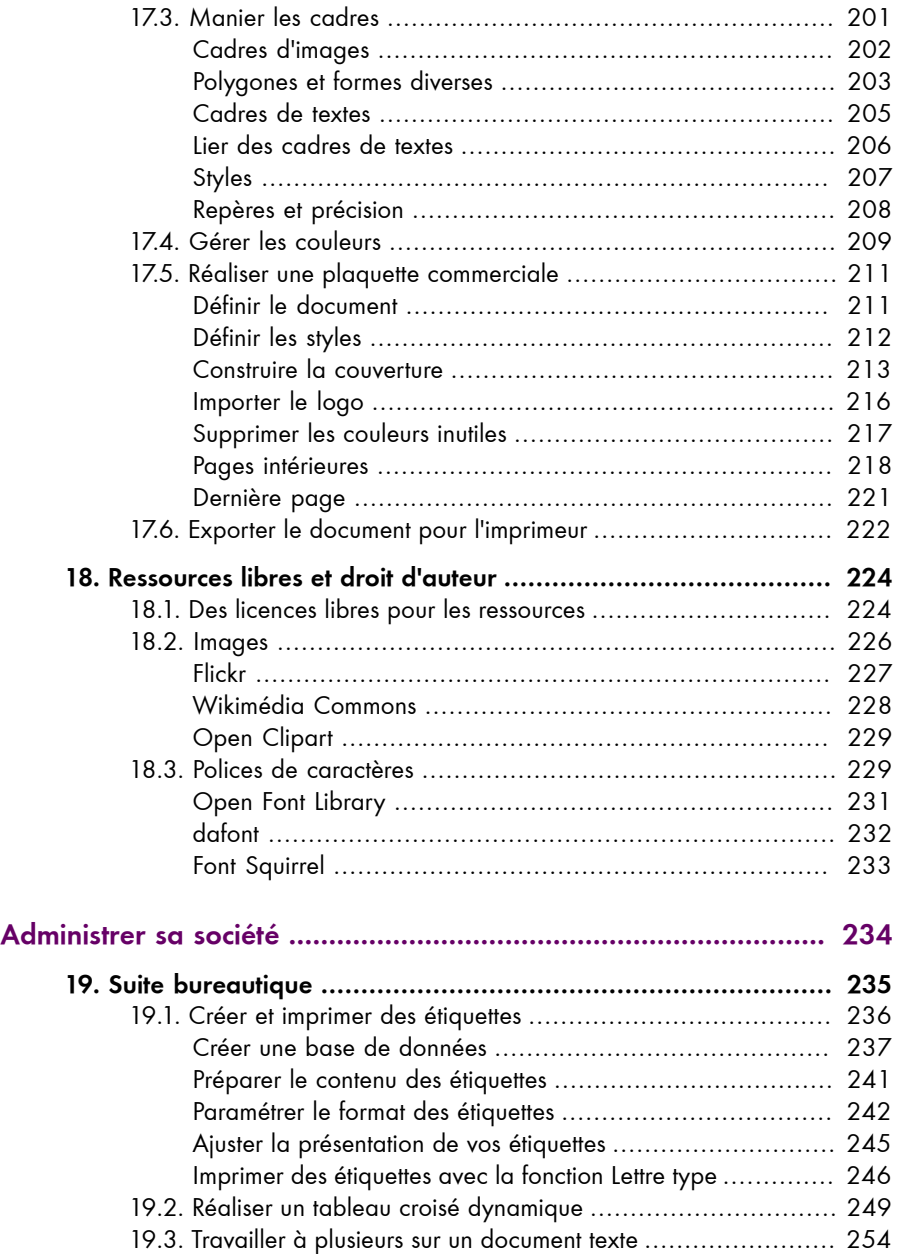

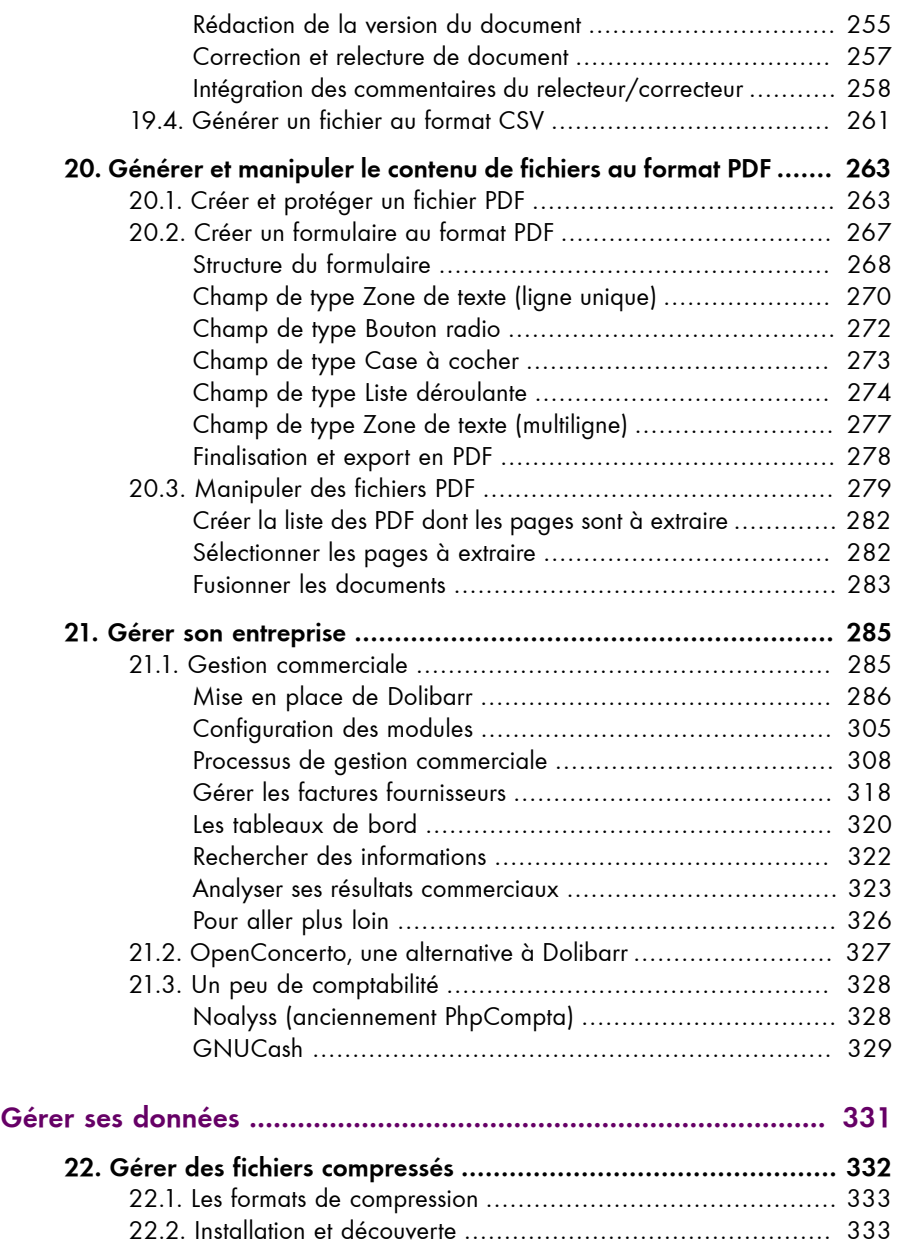

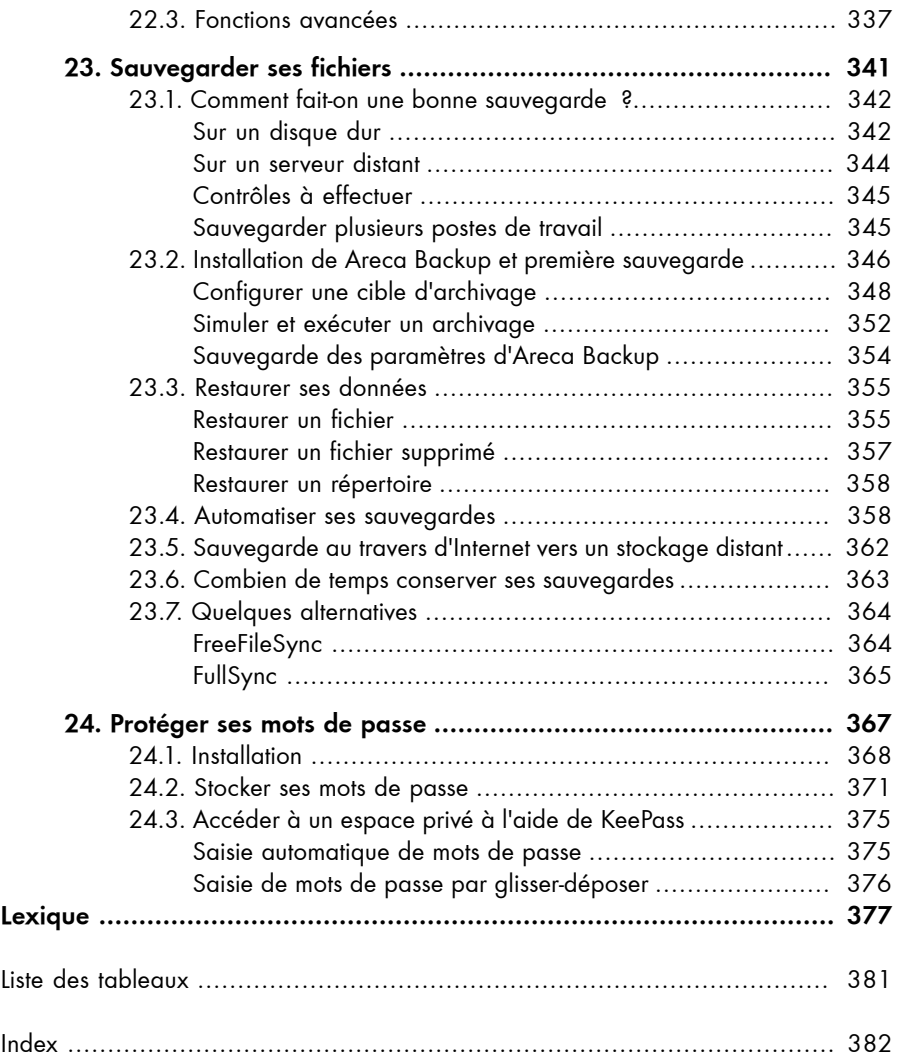